## **Les principaux raccourcis pour Windows**

Le système d'exploitation de votre PC présente de nombreux raccourcis qui, la plupart du temps, fonctionnent aussi quand vos logiciels sont lancés. Si en plus votre clavier dispose de la touche Windows  $\mathbb{H}$ , c'est le gain de temps assuré.

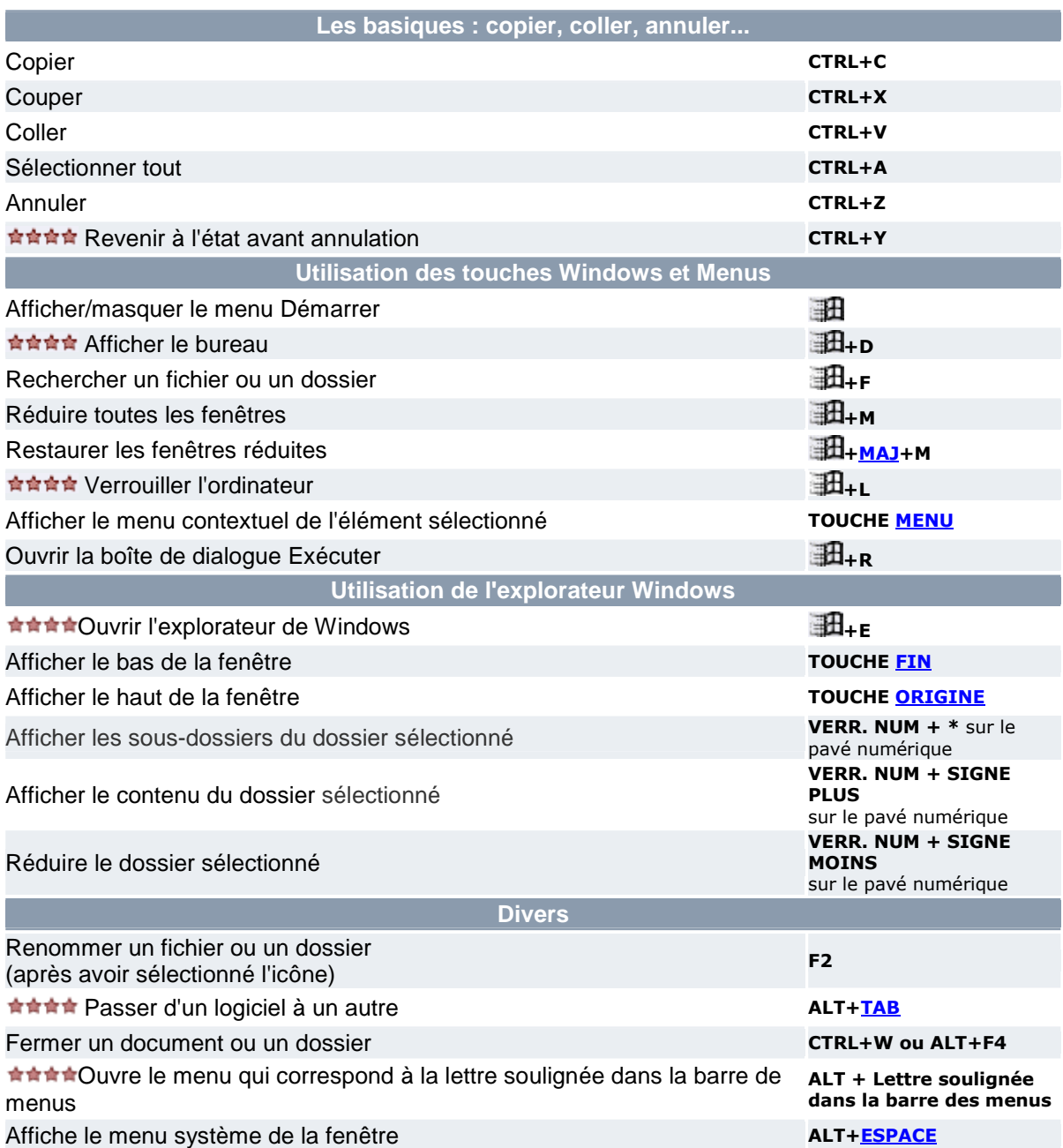

## **Les principaux raccourcis clavier pour Internet Explorer**

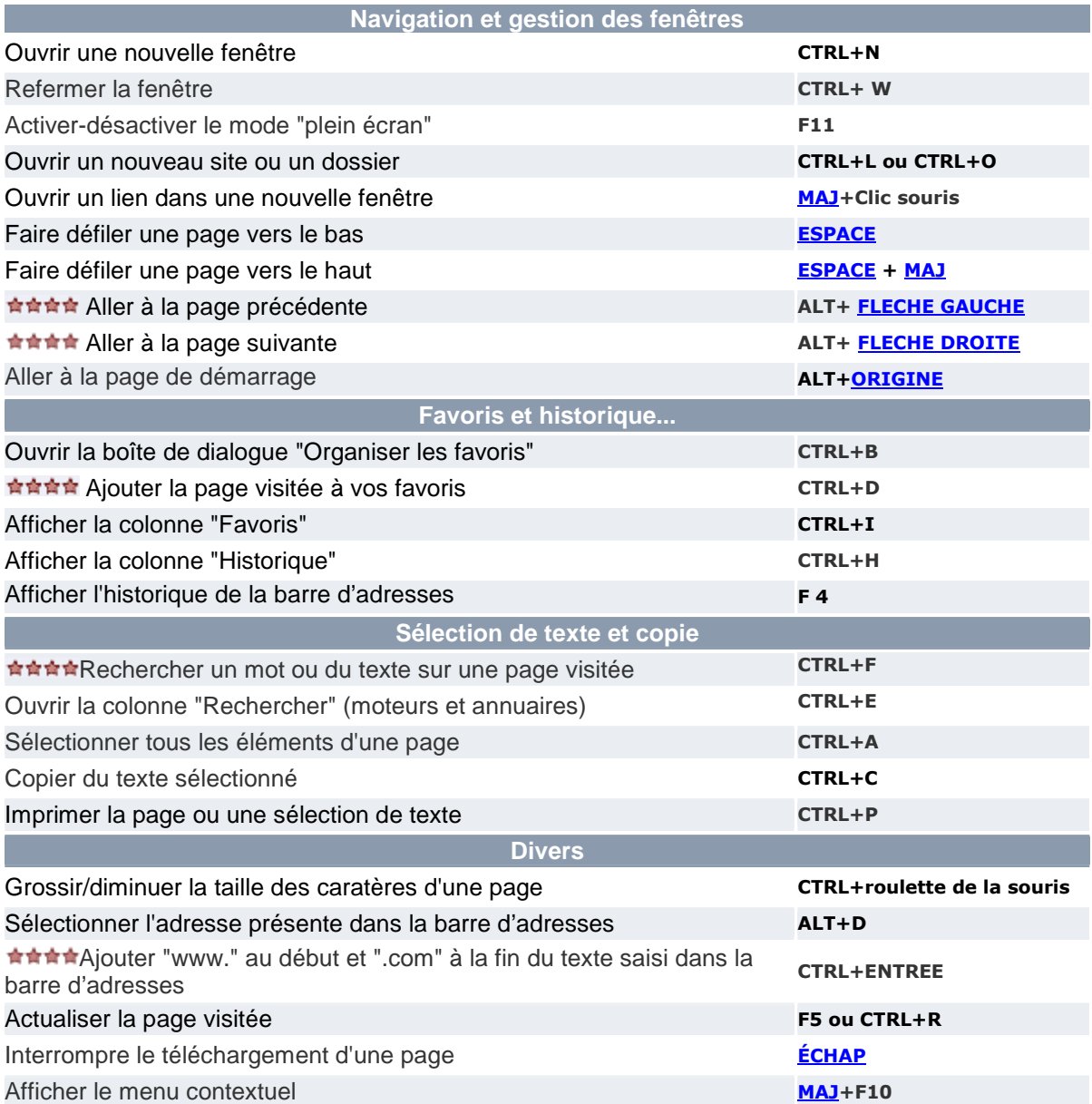

## **Les principaux raccourcis clavier pour Outlook Express**

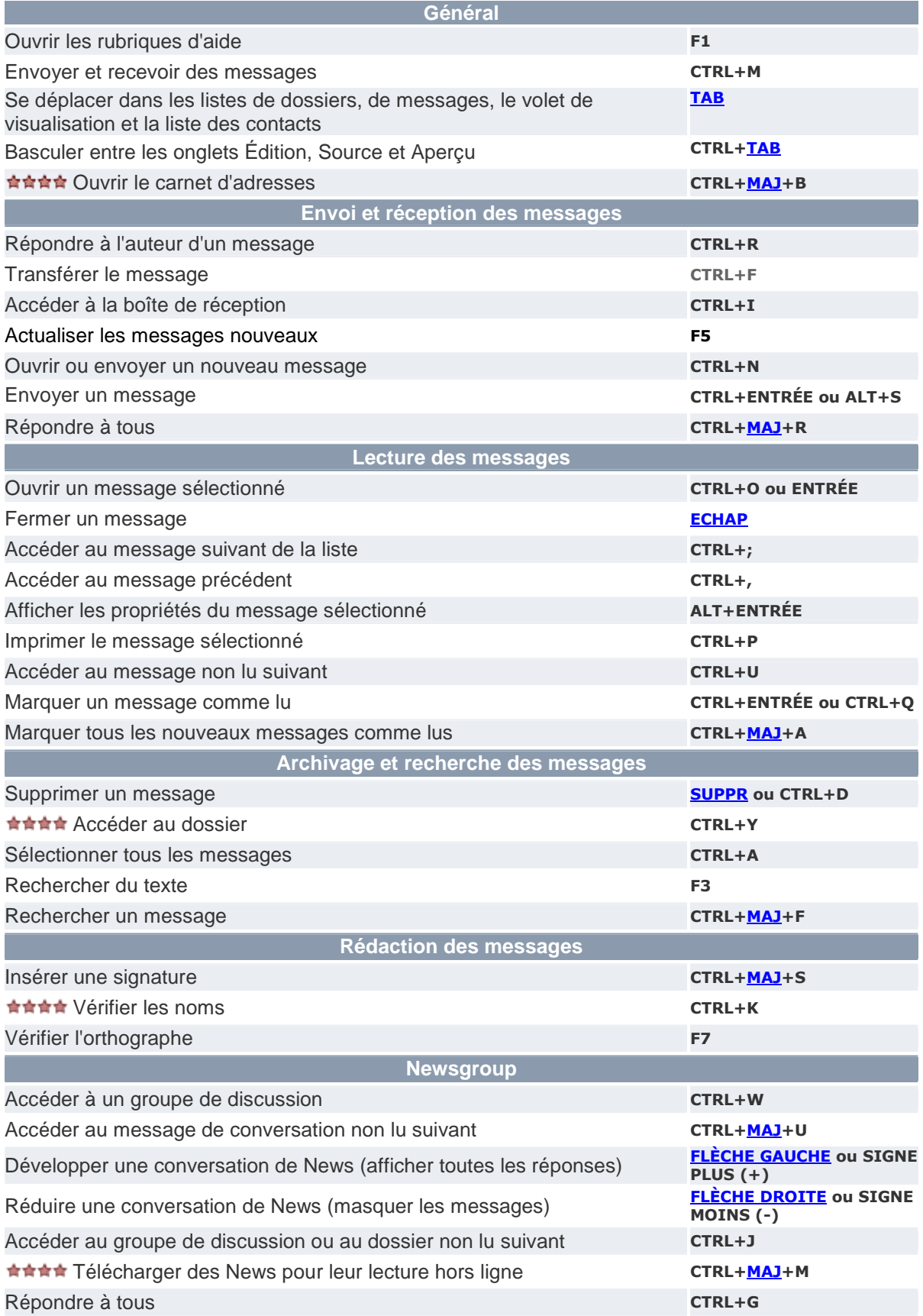

## **Les principaux raccourcis clavier pour Word**

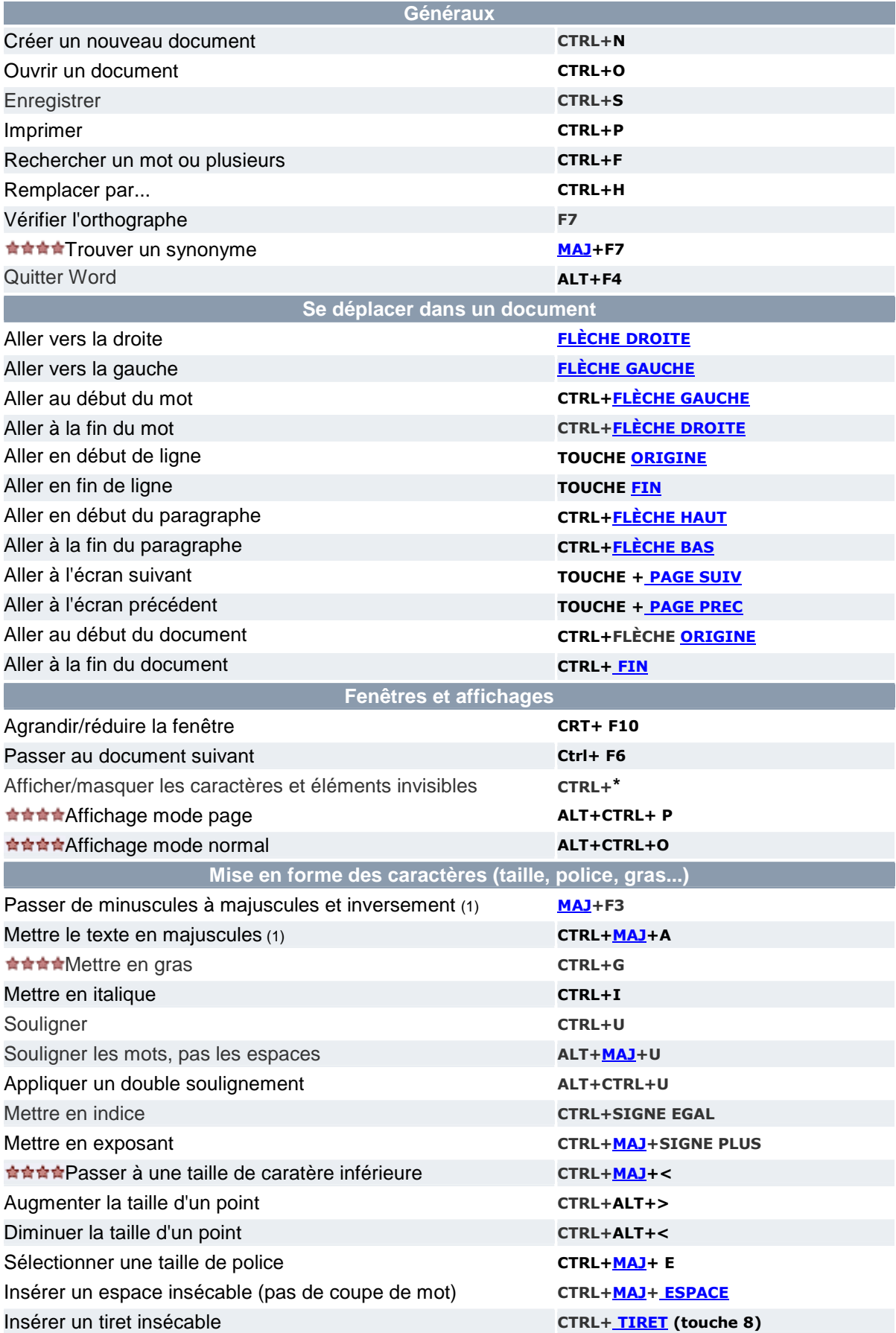

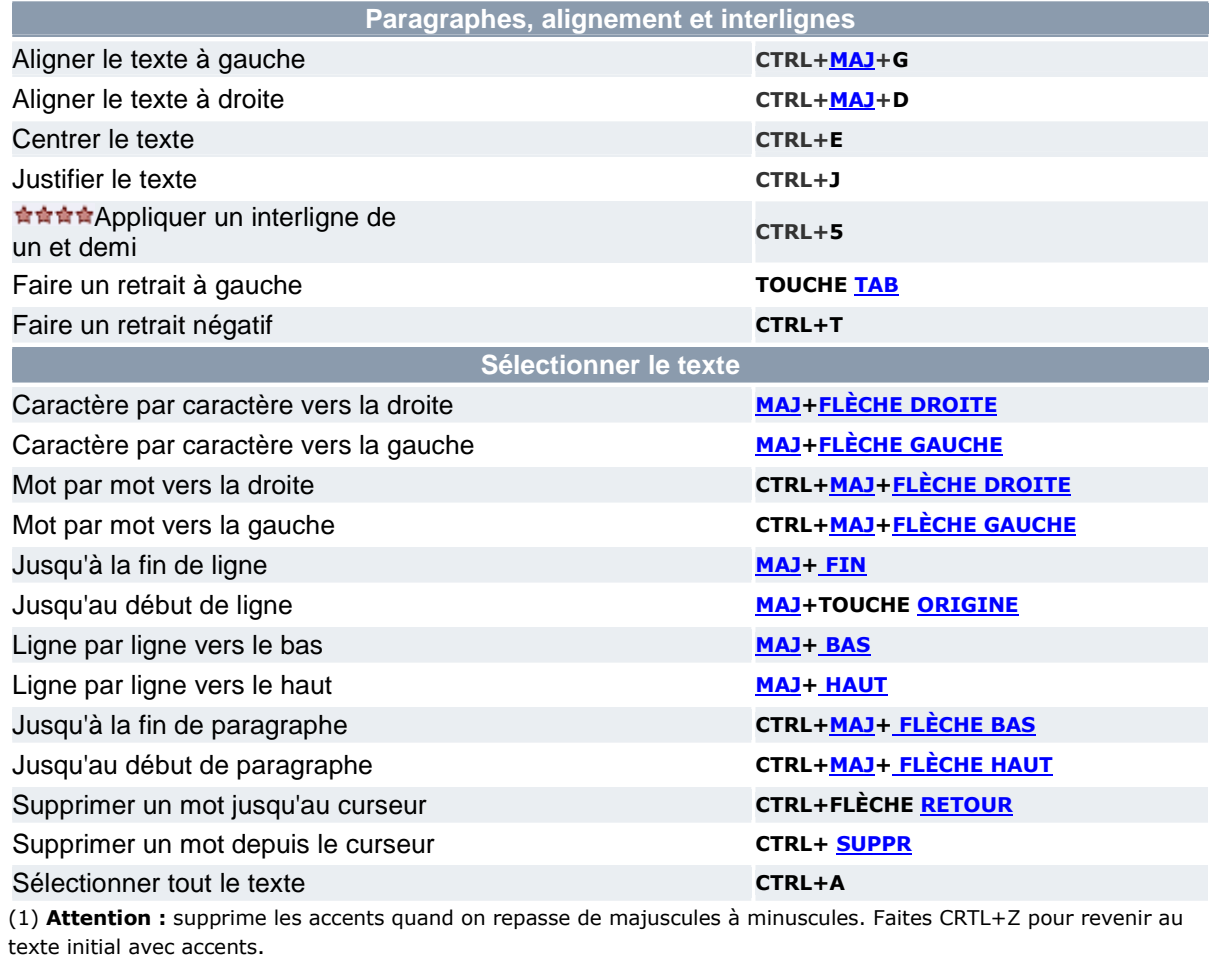

**Les raccourcis pour les principaux lecteurs audio-vidéo**

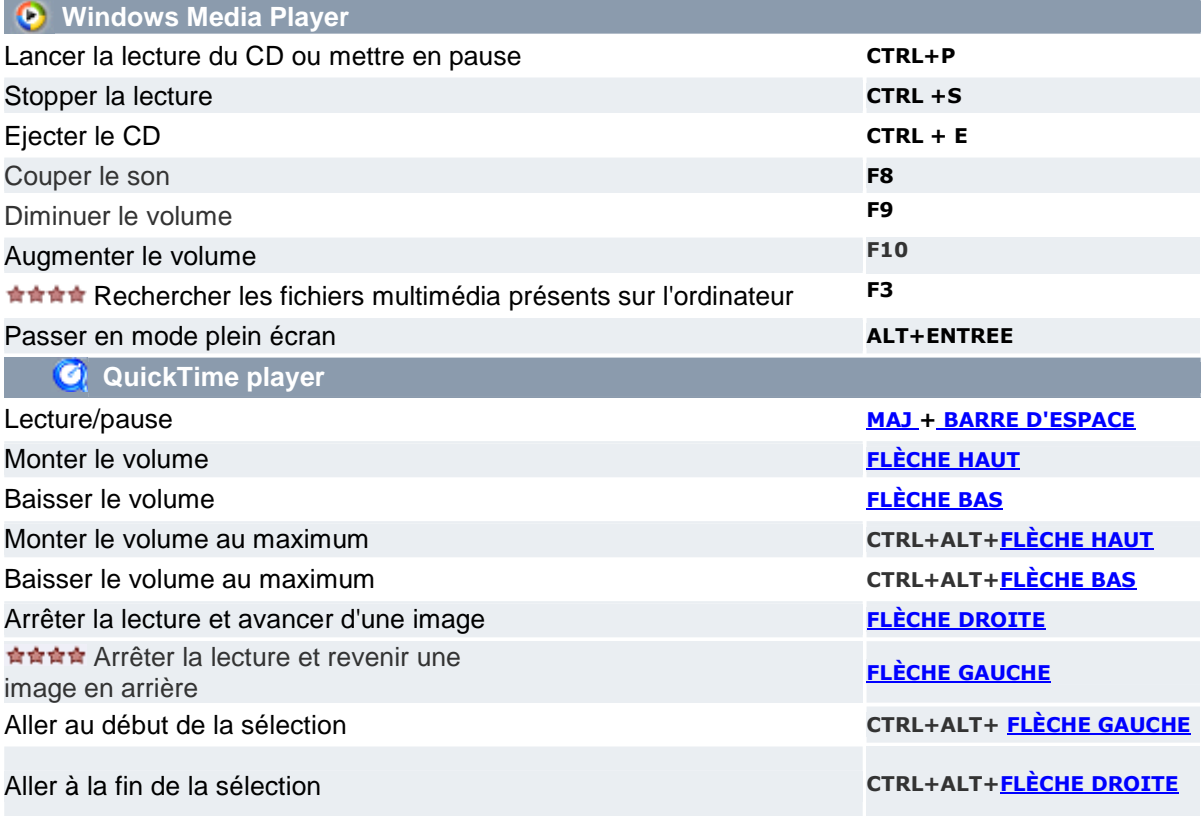

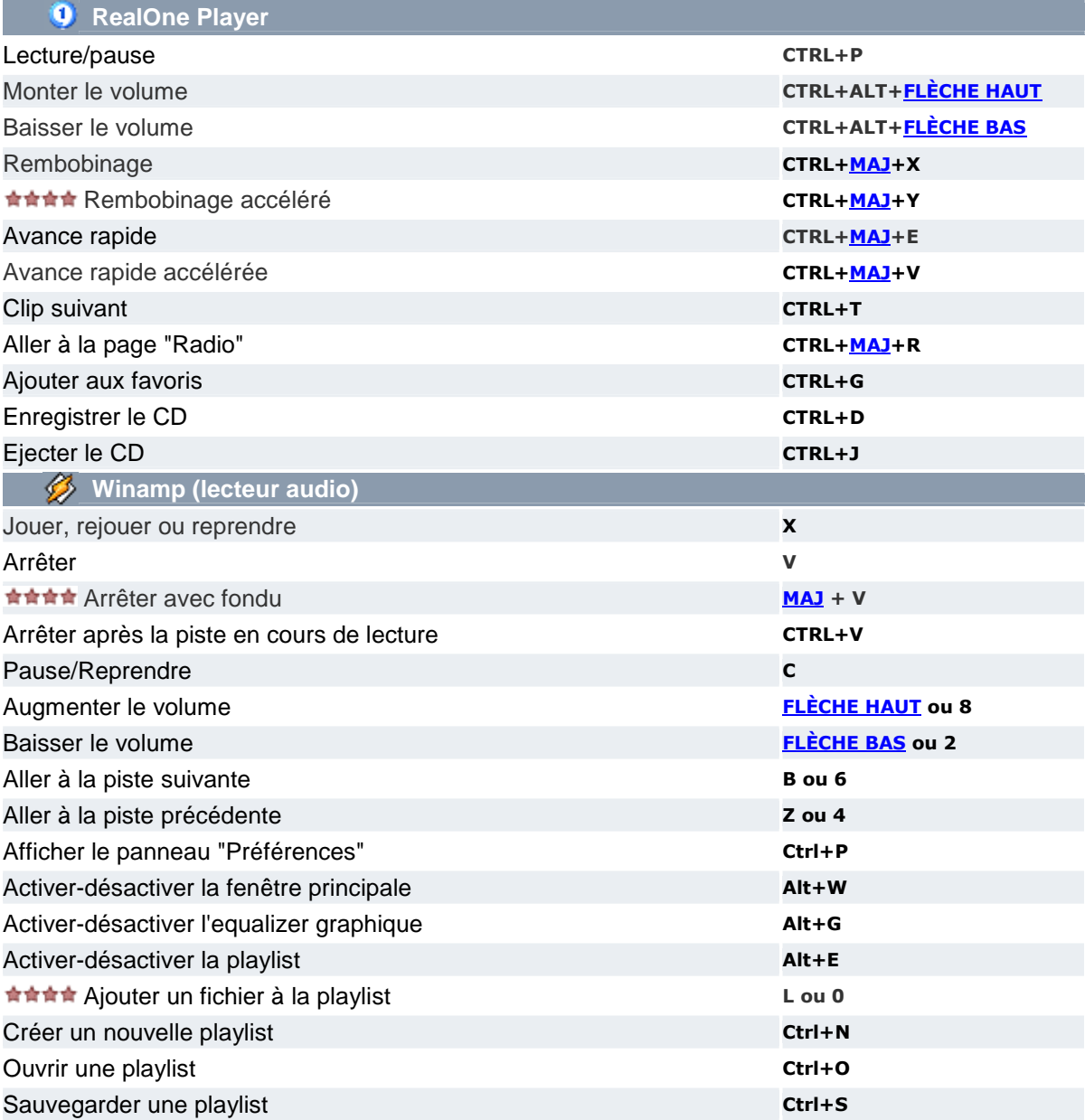